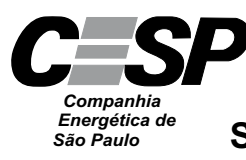

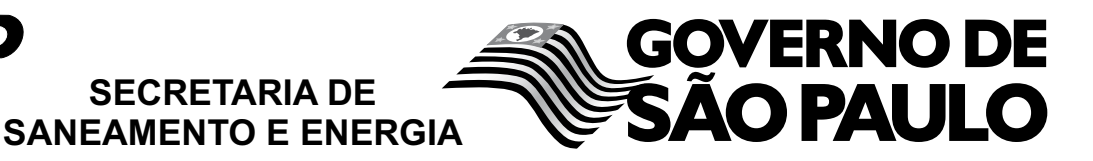

CONCURSO PÚBLICO

## **28. PROVA OBJETIVA**

ANALISTA DE INFORMÁTICA (REDES)

## INSTRUÇÕES

- VOCÊ RECEBEU SUA FOLHA DE RESPOSTAS E ESTE CADERNO CONTENDO 50 QUESTÕES OBJETIVAS.
- PREENCHA COM SEU NOME E NÚMERO DE INSCRIÇÃO OS ESPAÇOS RESERVADOS NA CAPA DESTE CADERNO.
- LEIA CUIDADOSAMENTE AS QUESTÕES E ESCOLHA A RESPOSTA QUE VOCÊ CONSIDERA CORRETA.
- RESPONDA A TODAS AS QUESTÕES.
- MARQUE, NA FOLHA INTERMEDIÁRIA DE RESPOSTAS, QUE SE ENCONTRA NO VERSO DESTA PÁGINA, A LETRA CORRESPONDENTE À ALTERNATIVA QUE VOCÊ ESCOLHEU.
- TRANSCREVA PARA A FOLHA DE RESPOSTAS, COM CANETA DE TINTA AZUL OU PRETA, TODAS AS RESPOSTAS ANOTADAS NA FOLHA INTERME-DIÁRIA DE RESPOSTAS.
- A DURAÇÃO DA PROVA É DE 3 HORAS.
- A SAÍDA DO CANDIDATO DO PRÉDIO SERÁ PERMITIDA APÓS TRANSCORRIDA A METADE DO TEMPO DE DURAÇÃO DA PROVA OBJETIVA.
- AO SAIR, VOCÊ ENTREGARÁ AO FISCAL A FOLHA DE RESPOSTAS E ESTE CADERNO, PODENDO DESTACAR ESTA CAPA PARA FUTURA CONFERÊNCIA COM O GABARITO A SER DIVULGADO.

AGUARDE A ORDEM DO FISCAL PARA ABRIR ESTE CADERNO DE QUESTÕES.

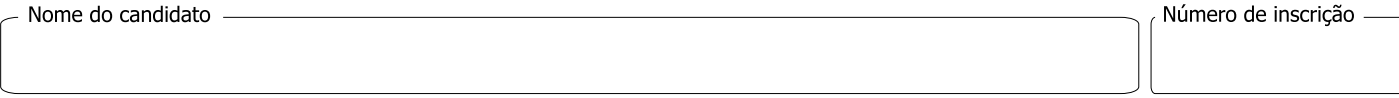

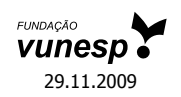

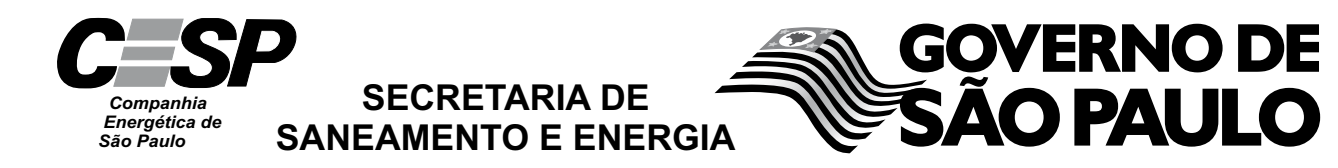

# **FOLHA INTERMEDIÁRIA DE RESPOSTAS**

٦

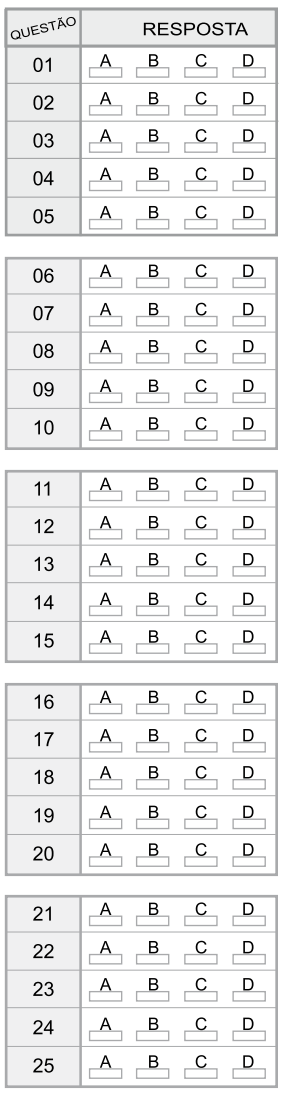

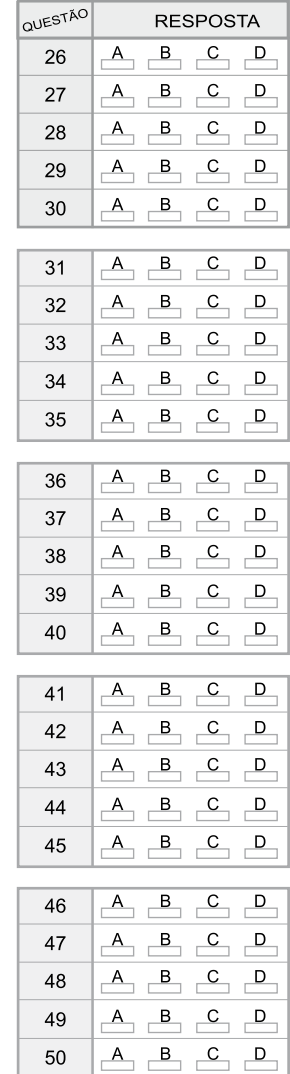

#### **LÍNGUA PORTUGUESA**

Leia o texto para responder às questões de números **01** a **10**.

Paradoxalmente, rádio e televisão podem oferecer-nos o mundo inteiro em um instante, mas o fazem de tal maneira que o mundo real desaparece, restando apenas retalhos fragmentados de uma realidade desprovida de raiz no espaço e no tempo. Como, pela atopia das imagens, desconhecemos as determinações econômico-territoriais (geográficas, geopolíticas etc.) e como, pela acronia das imagens, ignoramos os antecedentes temporais e as consequências dos fatos noticiados, não podemos compreender seu verdadeiro significado. Essa situação se agrava com a TV a cabo, com emissoras dedicadas exclusivamente a notícias, durante 24 horas, colocando em um mesmo espaço e em um mesmo tempo (ou seja, na tela) informações de procedência, conteúdo e significado completamente diferentes, mas que se tornam homogêneas pelo modo de sua transmissão. O paradoxo está em que há uma verdadeira saturação de informação, mas, ao fim, nada sabemos, depois de termos tido a ilusão de que fomos informados sobre tudo.

Se não dispomos de recursos que nos permitam avaliar a realidade e a veracidade das imagens transmitidas, somos persuadidos de que efetivamente vemos o mundo quando vemos a TV. Entretanto, como o que vemos são as imagens escolhidas, selecionadas, editadas, comentadas e interpretadas pelo transmissor das notícias, então é preciso reconhecer que a TV é o mundo. É este o significado profundo da atopia e da acronia, *ou* da ausência de referenciais concretos de lugar e tempo – *ou seja*, das condições materiais, econômicas, sociais, políticas, históricas dos acontecimentos. *Em outras palavras*, essa ausência não é uma falha ou um defeito dos noticiários e sim um procedimento deliberado de controle social, político e cultural.

(Marilena Chauí, *Simulacro e poder* – uma análise da mídia. 2006)

- **01.** É correto afirmar que, do ponto de vista da autora, a TV
	- (A) representa uma ameaça à sociedade, pois traz para os telespectadores informações que carecem de veracidade e comprovação.
	- (B) falseia a realidade, apresentando-a ao público como se este estivesse presenciando os fatos.
	- (C) manipula as informações, expondo a realidade fragmentada, o que constitui uma forma de exercer controle sobre a sociedade.
	- (D) tem o condão de alienar a sociedade, graças à seleção deliberada de assuntos que afastam o cidadão das causas sociais.
	- (E) não contribui com o processo de construção de conhecimento, tampouco o prejudica, pois ocupa-se com os fatos de diferentes lugares e épocas.
- **02.** Segundo o texto, a homogeneização da informação consiste em
	- (A) apresentar de forma não diferenciada fatos de natureza e essência distintas.
	- (B) fazer crer que não há fatos diferentes ao longo das 24 horas de transmissão.
	- (C) falsear a realidade, expondo fatos sem identificação de fonte.
	- (D) mistificar a realidade, deixando-a irreconhecível para o público.
	- (E) padronizar valores sociais, de acordo com um paradigma preestabelecido.
- **03.** Observe as expressões destacadas no trecho final do texto (*ou*, *ou seja*, *em outras palavras*). É correto afirmar que
	- (A) as duas primeiras expressões servem para introduzir ideias que se contrapõem, pelo sentido.
	- (B) a primeira delas relaciona ideias que se excluem; a segunda e a terceira, ideias que se alternam.
	- (C) as três expressões introduzem ideias que explicam e ampliam o significado de outras que as precedem no contexto.
	- (D) a última expressão resume o sentido das anteriores, servindo como síntese das oposições que marcam as ideias desse trecho.
	- (E) as duas últimas expressões são sinônimas e introduzem ideias análogas, fazendo apologia dos conteúdos veiculados na TV.
- **04.** Assinale a alternativa em que o verbo *fazer* está empregado com a mesma função, de verbo substituto, que tem na frase – *rádio e televisão podem oferecer-nos o mundo inteiro em um instante, mas o fazem de tal maneira que o mundo real desaparece.*
	- (A) Elas aceitam encomendas de doces e os fazem cada dia melhores.
	- (B) Especializado em personagens trágicos, ele os faz com perfeição.
	- (C) Viu o carro à noite, o que o fez crer que estava em bom estado.
	- (D) A empresa precisa investir em novos equipamentos, pois não o faz há tempos.
	- (E) Investiram em tecnologia de ponta, e isso os fez os melhores do mercado.
- **05.** Assinale a alternativa contendo as palavras que se associam, pelo significado, respectivamente, com – raiz, atopia e acronia.
	- (A) Radical; topônimo; intemporal.
	- (B) Original; atípico; distância.
	- (C) Fundamento; átona; acrítico.
	- (D) Vegetal; distonia; diacronia.
	- (E) Básico; topógrafo; acre.

**06.** Observe o seguinte trecho:

*Como, pela atopia das imagens, desconhecemos as determinações econômico-territoriais (geográficas, geopolíticas etc.) e como, pela acronia das imagens, ignoramos os antecedentes temporais e as consequências dos fatos noticiados, não podemos compreender seu verdadeiro significado*.

Considere as seguintes afirmações acerca desse trecho.

- I. As frases iniciadas pela palavra *como* introduzem, no contexto, comparações.
- II. As frases *pela atopia das imagens e pela acronia das imagens* – introduzem, no contexto, informação de causa.
- III. A frase final *não podemos compreender seu verdadeiro significado* – tem o sentido de consequência.
- IV. Redigida na voz passiva, a frase final será *não se pode compreender seu verdadeiro significado*.

São corretas as afirmações

- (A) I e III, apenas.
- (B) II e IV, apenas.
- (C) I, II e III, apenas.
- (D) II, III e IV, apenas.
- (E) I, II, III e IV.
- **07.** Assinale a alternativa que preenche, respectivamente, as lacunas, em consonância com a norma culta.

O paradoxo está em que \_\_\_\_\_\_\_\_\_\_\_, mas, ao fim,  $\Box$ , depois  $\Box$  a ilusão de que fomos informados sobre tudo.

- (A) saturam-se as informações ... não sabe-se nada ... de ter-se tido
- (B) deve haver informações saturadas ... não se sabe nada ... que tivemos
- (C) pode existir informações saturadas ... nada sabe-se ... de tida
- (D) se satura as informações ... de nada se sabe ... que teve-se
- (E) existe informações saturadas ... nada se sabe ... de se ter tido
- **08.** Assinale a alternativa que apresenta pontuação e emprego de pronomes de acordo com a norma culta.
	- (A) A realidade e a veracidade das imagens estão a nossa disposição, para que possamos lhes avaliar.
	- (B) Comumente, as emissoras que se dedicam a notícias colocam-nas no ar, sem averiguar sua procedência.
	- (C) Rádio e televisão pesquisam o mundo inteiro; e podem nos oferecer ele em um instante.
	- (D) São imagens escolhidas, às quais nós as vemos pela TV.
	- (E) Existe uma ausência, cuja, em outras palavras não é: falha ou defeito dos noticiários.

Para responder às questões de números **09** e **10**, considere a seguinte passagem:

Se não (I) *dispomos de* recursos que nos permitam (II) *avaliar a realidade e a veracidade* das imagens transmitidas, somos (III) *persuadidos de* que efetivamente vemos o mundo (IV) quando *vemos a TV*.

- **09.** Assinale a alternativa que substitui os trechos destacados, obedecendo à norma culta de regência e de crase.
	- (A) (I) contamos; (II) chegar na realidade e à veracidade; (III) levados à crer; (IV) assistimos a TV.
	- (B) (I) contamos com; (II) chegar a realidade e a veracidade; (III) levados à crer; (IV) assistimos na TV.
	- (C) (I) contamos; (II) chegar na realidade e na veracidade;(III) levados a crer; (IV) assistimos pela TV.
	- (D) (I) contamos com; (II) chegar à realidade e a veracidade; (III) levados à crer; (IV) assistimos a TV.
	- (E) (I) contamos com; (II) chegar à realidade e à veracidade; (III) levados a crer; (IV) assistimos à TV.
- **10.** A alternativa que, reescrevendo esse trecho, apresenta-se de acordo com a norma culta é:
	- (A) Se caso não dispormos de recursos que nos permitam avaliar a realidade e a veracidade das imagens transmitidas, seríamos persuadidos de que vemos o mundo quando vemos a TV.
	- (B) Caso não dispormos de recursos que nos permitem avaliar a realidade e a veracidade das imagens transmitidas, somos persuadidos de que vemos o mundo quando vemos a TV.
	- (C) Caso não dispusermos de recursos que nos permitam avaliar a realidade e a veracidade das imagens transmitidas, somos persuadidos de que vemos o mundo quando vemos a TV.
	- (D) Se caso não dispúnhamos de recursos que nos permitissem avaliar a realidade e a veracidade das imagens transmitidas, somos persuadidos de que vemos o mundo quando vemos a TV.
	- (E) Caso não disponhamos de recursos que nos permitam avaliar a realidade e a veracidade das imagens transmitidas, seremos persuadidos de que vemos o mundo quando vemos a TV.

### **CONHECIMENTOS ESPECÍFICOS**

**11.** Um determinado servidor com Windows Server 2003 apresenta uma tela azul de erro. Logo depois ele é reiniciado e apresenta o seguinte erro:

Windows cannot access the following registry key: HKEY LOCAL MACHINE\System

Para recuperar o servidor dessa situação, deve-se

- (A) entrar no modo de segurança, remover o *driver* SCSI e reiniciar o servidor.
- (B) recriar o servidor utilizando (ASR) *Automated System Recovery*.
- (C) reiniciar o servidor e entrar no menu "*Last Known Good Configuration*".
- (D) reiniciar o servidor e entrar no menu "*Rebuild Registry*".
- (E) utilizar o CD de instalação do Windows Server 2003 para reiniciar o servidor e entrar na opção *Fix Server*.
- **12.** Um determinado usuário precisa se "logar" em computadores distintos, todos dentro do mesmo domínio do Windows Server 2003. Para garantir que ele terá acesso ao mesmo *desktop* e aos mesmos arquivos a partir de qualquer computador da rede, deve-se utilizar o
	- (A) *Mandatory Profile*.
	- (B) *Mobile Profile*.
	- (C) *Roaming Profile*.
	- (D) *Remote Profile*.
	- (E) *Shared Profile*.
- **13.** Um determinado vírus está se espalhando pelas empresas e sabe-se que ele se utiliza de uma brecha de segurança para a qual já se tem um *hotfix* disponibilizado. No Windows Server 2003, para verificar quais servidores já possuem o *hotfix* instalado, deve-se abrir o console do WSUS e ir para a página
	- (A) *Hotfix* Database, rodar o comando *Report New Updates* e verificar na lista se o *hotfix* aparece.
	- (B) *Hotfix* e rodar o comando *Spread Hotfix Over Network*, especificando o número do *hotfix*.
	- (C) *Security*, rodar o comando *Report Security Issues* e, depois, verificar na lista se o *hotfix* aparece instalado.
	- (D) *Spread*, selecionar o *Hotfix* e rodar o comando *List Servers Using Hotfix*.
	- (E) *Updates* e rodar o *Update reports*, especificando o número do *hotfix*.

**14.** Um determinado servidor com Windows Server 2003 está se comportando de forma lenta. Após rodar o *Performance Logs and Alerts* foram obtidos os seguintes valores:

```
Processor: % ProcessorTime: 50
System: Processor Queue Length: 1
Memory: Pages/sec: 10
PhysicalDisk: Avg. Disk Queue Length: 4
Paging File: % Usage: 25
```
Para melhorar o desempenho desse servidor, deve-se

- (A) aumentar o arquivo de paginação de memória, uma vez que a utilização acima de 15% indica problemas de espaço virtual.
- (B) substituir o HD, uma vez que o *Avg. Disk Queue Length* maior que 2 indica um péssimo desempenho de I/O.
- (C) substituir o processador por um com memória *cache* maior, uma vez que o *Processor Queue Length* maior que zero indica comandos em fila.
- (D) substituir a memória, uma vez que Pages/sec maior que 5 indica problemas de velocidade de acesso à memória.
- (E) substituir a *motherboard*, uma vez que *Processor Queue Length* maior que 1 indica problema de velocidade de barramento.
- **15.** Um servidor com o Windows Server 2003 está sendo criado para "rodar" um banco de dados e deve oferecer ótimo desempenho, com o melhor requisito de tolerância a falhas. Para assegurar esses requisitos, o sistema de discos deve estar configurado como
	- (A) RAID-5.
	- (B) RAID-4.
	- (C) RAID-3.
	- (D) RAID-2.
	- (E) RAID-1.
- **16.** No sistema operacional Linux, para visualizar quais são os processos ativos, pode-se utilizar o comando
	- (A) df.
	- (B) list.
	- (C) proc.
	- (D) ps.
	- (E) tp.
- **17.** Deseja-se monitorar continuamente o estado de uma conexão IP por meio de um computador com sistema operacional Linux. Utilizando o comando ping, a opção que permite essa ação é
	- $(A)$  -a.
	- $(B)$  -c.
	- $(C)$  -f.
	- $(D)$  -n.
	- $(E)$  -t.
- **18.** No sistema operacional Linux, a visualização da rota dos pacotes transportados entre o computador local e um servidor da Internet pode ser realizada utilizando o comando
	- (A) route.
	- (B) routing.
	- (C) tracert.
	- (D) networks.
	- (E) traceroute.
- **19.** Considere um *Pendrive* conectado em um computador com sistema operacional Linux. Deseja-se montar o *Pendrive* quando o sistema operacional é inicializado. Para isso, o comando de montagem deve ser incorporado no arquivo
	- (A) automount.
	- (B) dev.
	- (C) fstab.
	- (D) mount.
	- (E) unit.
- **20.** No sistema operacional Linux, o comando disponibilizado especificamente para visualizar o final de um arquivo do tipo texto é denominado
	- (A) cat.
	- (B) edlin.
	- (C) latex.
	- (D) more.
	- (E) tail.

Considere o seguinte algoritmo, expresso na forma de uma pseudolinguagem, para responder às questões de números **21** e **22**.

```
Var
  Vet[10]: inteiro
  i, aux1, aux2: inteiro
Leia Vet
aux1 \leftarrow Vet[1]
aux2 \leftarrow 0
Para i = 1 até 10 faça
 {
  \text{Se} \text{aux1} = \text{Vet}[i]Então aux2 \leftarrow aux2 + 1
 }
Imprima aux2
```
**21.** Analise o algoritmo e suponha que, após a leitura do vetor Vet (cuja primeira posição é a de índice 1), os seguintes valores tenham sido nele inseridos:

{ 2, 3, 4, 3, 2, 3, 4, 3, 2, 3 }

Dessa forma, pode-se dizer que o valor impresso de aux2 será:

(A) 0 (B) 1 (C) 2 (D) 3

(E) 4

**22.** No algoritmo fornecido, o código

**Para** i = 1 **até** 10 **faça** { … }

pode ser substituído, sem alterar a funcionalidade do algoritmo, pelo código

```
(A) i = 0Repita
    {
       …
      i \leftarrow i + 1} Até que i \leq 10(B) i = 1Repita
    {
       …
       i \leftarrow i + 1} Até que i \leq 10(C) i = 0Repita
    {
       …
       i \leftarrow i + 1} Até que i > 10
(D) i = 1Repita
    {
       …
       i \div i + 1} Até que i > 10
(E) i = 0Repita
    {
       …
       i \leftarrow i + 1} Até que i = 10
```
**23.** Considere parte de um fluxograma presente em um determinado algoritmo.

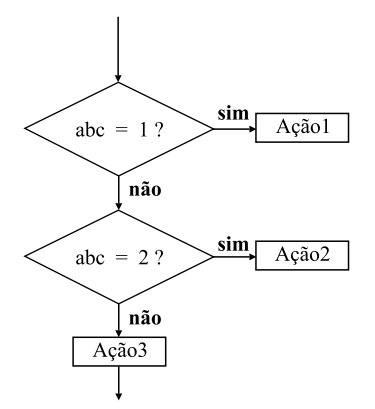

Esse trecho de fluxograma equivale ao pseudo código

```
(A) Enquanto abc < 3
      Caso 1:
        Ação1
      Caso 2:
        Ação2
      Caso Default:
        Ação3
(B) Faça
     Caso 1:
       Ação1
     Caso 2:
       Ação2
     Caso Default:
       Ação3
   Enquanto abc < 3
(C) Faça
     Caso 1:
       Ação1
     Caso 2:
       Ação2
     Caso Default:
       Ação3
   Até abc <= 3
(D) Para abc = 1 até 3 faça:
     Caso 1:
       Ação1
     Caso 2:
       Ação2
     Caso Default:
       Ação3
(E) Selecione abc
   Caso 1:
      Ação1
   Caso 2:
      Ação2
   Caso Default:
      Ação3
```
- **24.** Na linguagem Visual Basic, o módulo que contém constantes usadas como caracteres de controle e que podem ser usadas em qualquer lugar no seu código é chamado de
	- (A) CharModule.
	- (B) ControlChars.
	- (C) PressChars.
	- (D) PrintChars.
	- (E) PrintChrCtrl.
- **25.** Na linguagem de programação Visual Basic, o operador que retorna informações acerca do tipo especificado como propriedades, métodos e eventos é o
	- (A) GetType.
	- (B) GetTypeInfo.
	- (C) TypeInfo.
	- (D) Type(info).
	- (E) TypeOf.
- **26.** Para efetuar a compilação com otimização de código, na linguagem de programação Delphi, utiliza-se a diretiva
	- (A) \$Optimization.
	- (B) \$SmallCode.
	- (C) /Optimize.
	- (D) #CodeOptimizer.
	- (E) ?Opt?.
- **27.** Considere o seguinte trecho de código, escrito na linguagem de programação Java:

Object  $x[] = new String[3]$ ;

 $x[0]$  = new Integer(0);

Esse trecho gerará uma exceção do tipo

- (A) AccessException.
- (B) ArrayStoreException.
- (C) AttributeException.
- (D) NullPointerException.
- (E) RuntimeException.

**28.** Considere o seguinte trecho de código, escrito na linguagem de programação Java:

String.class.getName()

O retorno obtido pelo método getName será

- (A) Class.
- (B) ClassName.
- (C) Empty.
- (D) java.lang.String.
- (E) Object.
- **29.** Na linguagem de programação Asp, o objeto que é usado para armazenar e acessar variáveis de qualquer página, assim como o objeto Session, é o objeto
	- (A) Application.
	- (B) Error.
	- (C) Request.
	- (D) Response.
	- (E) Server.
- **30.** Considere o seguinte arquivo de configuração Web.config no ambiente .net.

<configuration>

<system.web>

```
<authentication mode="Windows"/>
```
- <authorization>
- $\langle$  deny users = "?"/>
- </authorization>
- </system.web>
- <location path="Relatorios">
	- <system.web>
	- <authorization>

<allow roles="EMPRESAM\Gerencia"/>

- <deny users="\*"/>
- </authorization>
- </system.web>
	- </location>
	- </configuration>

Assinale a alternativa que apresenta corretamente as permissões dos usuários para a pasta "Relatorios".

- (A) Apenas usuários autenticados e também membros do grupo EMPRESAM\Gerencia têm acesso. Todos os outros usuários têm acesso negado.
- (B) Apenas os usuários do grupo EMPRESAM\Gerencia têm acesso negado.
- (C) Todos os usuários autenticados e não autenticados têm acesso.
- (D) Todos os usuários membros do grupo EMPRESAM\Gerencia têm acesso. Todos os outros usuários têm acesso negado.
- (E) Todos os usuários têm acesso negado.
- **31.** Considere um arquivo de configuração de uma aplicação asp.net editado utilizando o Notepad. Para que a nova configuração faça efeito, é necessário
	- (A) abrir o arquivo no Visual Studio .net e salvar as alterações por meio dele.
	- (B) apenas salvar o arquivo no Notepad.
	- (C) reinicializar o computador que hospeda o servidor *Web*.
	- (D) reinicializar o servidor IIS.
	- (E) salvar o arquivo e copiá-lo para a pasta *bin* da sua aplicação.
- **32.** Considere uma aplicação *Web* acessada por usuários em várias regiões do Brasil, inclusive em lugares cujo acesso se dá por meio de linhas discadas. Nesse cenário, a latência da sua aplicação é um quesito importante a ser considerado. Assinale a alternativa que apresenta a tecnologia .NET mais recomendada para a transferência de dados para a aplicação.
	- (A) *DataReader*.
	- (B) *DataSet*.
	- (C) *DataTable.*
	- (D) XML.
	- (E) Arquivos delimitados por vírgulas (csv).
- **33.** Um grupo de testadores de aplicações indicou que, quando é digitado o valor 117, em um formulário *Web* de uma aplicação, a aplicação falha de forma não determinística. Considerando que se deseja escrever a quantidade mínima de código, no ambiente .net, o recurso de depuração mais adequado é:
	- (A) a janela *Immediate.*
	- (B) a janela *Locals*.
	- (C) a janela *Output*.
	- (D) a janela *Watch.*
	- (E) *o breakpoint* condicional.
- **34.** Considere a criação de um projeto de instalação utilizando o *deployment project* da ferramenta Visual Studio.net. Assinale a alternativa que apresenta as ações que precisam ser configuradas no projeto, no caso de a instalação falhar.
	- (A) Apagar alterações realizadas no registro do sistema operacional.
	- (B) Habilitar privilégios de administrador e tentar a reinstalação.
	- (C) Nenhuma ação precisa ser configurada, pois o projeto automaticamente escolhe as ações adequadas.
	- (D) Tentar a reinstalação.
	- (E) Validar componentes instalados.
- **35.** Em cabeamento estruturado de redes de computadores, a TIA/EIA 606A estabelece normas para
	- (A) a administração da infraestrutura.
	- (B) a junção de cabos.
	- (C) a segurança de acesso.
	- (D) o aterramento das cabines.
	- (E) os tipos de canaletas utilizados.
- **36.** Fibras óticas são utilizadas em cabeamento de redes de computadores, principalmente em *Backbones*. Dentre os padrões de sinalização para fibra ótica, o <u>componente</u> alcança maior distância, chegando até a \_\_\_\_\_\_\_\_\_ metros.

As palavras que completam, correta e respectivamente, as lacunas da frase são:

- (A) monomodo … 2000
- (B) monomodo … 3000
- (C) multimodo … 2000
- (D) multimodo … 3000
- (E) multimodo … 5000
- **37.** O padrão TIA/EIA 568 define, entre outras características, a pinagem no conector RJ-45. A diferença entre as versões A e B do padrão está na troca entre os pares de fios
	- (A) 1 e 2.
	- (B) 1 e 3.
	- (C) 1 e 4.
	- (D) 2 e 3.
	- (E) 2 e 4.
- **38.** Considerando o modelo OSI para interconexão de sistemas abertos, um *Switch* atua na camada
	- (A) 1.
	- (B) 2.
	- (C) 3.
	- (D) 4.
	- (E) 7.
- **39.** O serviço de nomes de domínio (DNS) possibilita o relacionamento entre o endereço IP e o Nome de Domínio. Nesse esquema, o cliente do serviço DNS é denominado
	- (A) *Finder*.
	- (B) *Parser*.
	- (C) *Resolver*.
	- (D) *Searcher*.
	- (E) *Frontend*.
- **40.** Em uma rede local de computadores, as máscaras de subrede são utilizadas para determinar, de forma lógica, a abrangência da rede. Para estabelecer que possam existir até 510 *hosts* na mesma rede, a máscara de sub rede deve ser:
	- (A) 255.255.252.0
	- (B) 255.255.254.0
	- (C) 255.255.255.0
	- (D) 255.255.255.10
	- (E) 255.255.255.245
- **41.** Considerando o modelo TCP/IP para a pilha de protocolos da Internet, os serviços ICMP e HTTP pertencem, respectivamente, às camadas
	- (A) 2 e 3.
	- (B) 2 e 4.
	- (C) 3 e 2.
	- (D) 3 e 4.
	- (E) 4 e 3.
- **42.** Considere o datagrama IP representado a seguir.

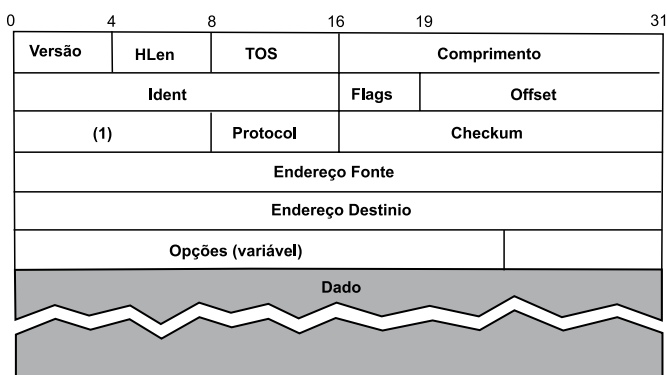

No datagrama, o campo indicado por (1) é utilizado para que um pacote não fique trafegando indefinidamente pela rede, sendo conhecido pela sigla

- (A) DOS.
- (B) HOP.
- (C) IHL.
- (D) ROT.
- (E) TTL.
- **43.** O endereçamento no protocolo IP (*Internet Protocol*) é dividido em classes. Assinale a alternativa que contém um exemplo de endereço IP de classe C.
	- (A) 100.100.100.10
	- (B) 128.128.128.10
	- (C) 150.130.100.10
	- (D) 197.100.100.10
	- (E) 240.220.110.10
- **44.** No Lotus Notes, para acessar a janela de configuração de resposta automática para ausência temporária, deve-se abrir
	- (A) a conta de *email* local, clicar no botão *Rules* e escolher *Add New Rule*; depois, clicar em *Add Out Of Office Rule*.
	- (B) a conta de *email* no servidor, clicar no botão *Properties* e depois em *New Out Of Office Rule*.
	- (C) o banco de dados de *email*, clicar no botão *Tools* e escolher a opção *Out Of Office*.
	- (D) o banco de dados de *email*, clicar no botão *Preferences*, depois no item *Automatic Answers* e, em seguida, em *Add Automatic Answers*.
	- (E) o banco de dados de *email* local, clicar em *Users*, depois em *Events* e, na sequência, em *New Event* e selecionar o item *Out Of Office Event*.
- **45.** Um determinado banco de dados do Lotus Notes precisa ser indexado. Para realizar essa atividade, o *login* precisa ter direitos de
	- (A) *Administrator* ou *Support*.
	- (B) *Designer* ou *Administrator*.
	- (C) *Designer* ou *Support*.
	- (D) *Manager* ou *Designer*.
	- (E) *Support* ou *Manager*.
- **46.** O gerenciamento das réplicas de banco de dados do Lotus Notes é uma tarefa que demanda esforço de administração devido ao fato da sua arquitetura
	- (A) permitir a edição dos dados das réplicas sem que esses dados sejam replicados para as outras réplicas.
	- (B) permitir que um usuário diferente do que gerou a réplica acesse e edite os dados sem propagar as alterações.
	- (C) não permitir acessar os dados da réplica para identificação do proprietário dos dados.
	- (D) não permitir a geração de múltiplas réplicas, dificultando o gerenciamento de *backups*.
	- (E) não permitir especificar o usuário proprietário da réplica, dificultando a identificação do proprietário.
- **47.** Assinale a opção que apresenta apenas funcionalidades utilizadas para melhorar a segurança de uma rede.
	- (A) ACLs, VLANs e SAP.
	- (B) Anti-vírus, *Traffic Shaping* e NAT.
	- *(C) Firewall*, ACLs e NTP.
	- *(D) Firewall*, *Traffic Analysis* e APs.
	- *(E) Firewall*, NAT e SSL.
- **48.** Assinale a alternativa que contém um dos protocolos utilizados para comunicação exclusivamente com servidores de *email*.
	- (A) POP3.
	- (B) STP.
	- (C) HTTP.
	- (D) IMAT.
	- (E) MTP.
- **49.** Assinale a alternativa que contém uma funcionalidade normalmente ausente em servidores *Proxy*.
	- (A) Autenticador para acesso à Internet.
	- (B) *Caching* de conteúdo na Internet.
	- (C) Controle de acesso às ferramentas na Intranet.
	- (D) *Gateway* para acesso à Internet.
	- (E) Redirecionador/controlador de tráfego da Internet.
- **50.** Assinale a alternativa que apresenta o significado correto de NAS e SAN, na área de *storage*.
	- (A) *Nautilus Area Storage* e *Super Area Network*.
	- (B) *Net Area Storage* e *Store Area Net*.
	- (C) *Network-Attached Storage* e *Storage Area Network*.
	- (D) *Network Area Storage* e *Siloed Area Network*.
	- (E) *Node Autonomous Store* e *Store Autonomous Network*.